COS 126 General Computer Science Spring 2013

## Programming Practice Exam 2

This practice test has 2 programming parts. You have 90 minutes. The exam is open book, open note, and open booksite. You may use code from your programming assignments or the Introduction to Programming in Java booksite. No communication with any non-staff members is permitted. If this were a real exam, you would have to write out and sign the Honor Code pledge before turning in the test, so you should do so to practice taking this time into account. Write out and sign the Honor Code pledge before turning in the test:

"I pledge my honor that I have not violated the Honor Code during this examination."

Signature

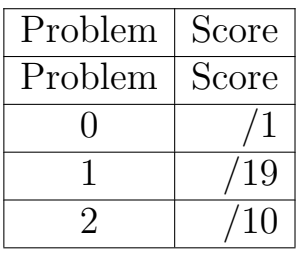

\_\_\_\_\_\_\_\_\_\_\_\_\_\_\_\_\_\_\_\_\_\_\_\_\_\_\_\_\_\_\_\_\_\_\_

Total

## Name:

## NetID:

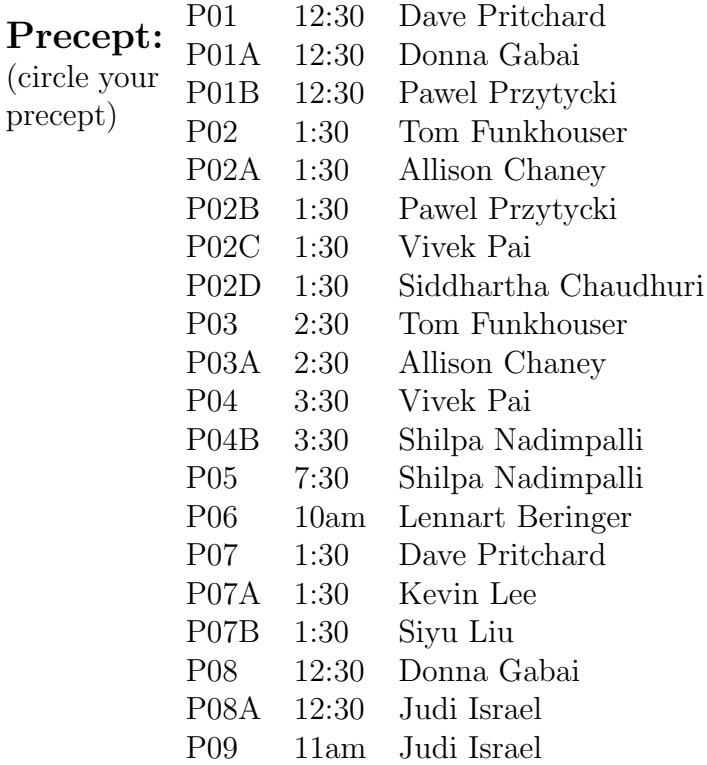

0. Cover Page Write your name and netid, select your lecture and precept sections, and write out the honor code on the cover (now!) and sign it when you complete the test.

## 1. Map of Points

Your first task is to write a Java class, PUPoints, whose main method plots a set of points onto StdDraw.

Your drawing window must have a scale from 0 to 1 in both the X and Y directions. The program must take one command line argument, which is an image file that must be displayed as the background using this command:  $StdDraw.picture(.5,.5,args[0],1,1);$ 

You must read in pairs of latitude and longitude coordinates from standard input. There is no specified limit to the number of pairs in the set, but you are guaranteed that they will be pairs (that is, input will not end with a latitude coordinate).

For each pair, you must convert each coordinate from degrees into map coordinates (between 0 and 1) so that you can plot them. To convert from degrees into map coordinates, use this equation:

 $mapCoord = \frac{degree-degree_{min}}{degree - degree}$  $degree_{max-degree_{min}}$ 

The minima and maxima apply to the map provided. The minimum and maximum X (longitude) are -74.66443° and -74.64564°, respectively. The minimum and maximum Y (latitude) are 40.33855◦ and 40.35281◦ , respectively.

Once you have completed the conversion for a pair, you must print that pair's map coordinates to standard output in the format shown in the examples (one latitude and longitude pair per line, separated by a space). You must also draw the point to the standard drawing interface as a black unfilled circle of radius .01.

Sample Run. Here is our input, output, and resulting drawing for three sample runs, the last of which is shown abbreviated. The full third dataset – real-world data courtesy of Leonardo Stedile '14, Spencer Tank '14, and Tiantian Zha '13 – is available on the Precepts page.

% more fivepoints.txt 40.35000 -74.65200 40.34800 -74.65710 40.34863 -74.65840 40.34875 -74.65931 40.34116 -74.64983

% java PUPoints map.png < fivepoints.txt 0.8029453015430142 0.6615220862159509 0.6626928471248922 0.39010111761563393 0.7068723702666181 0.320915380521391 0.7152875175318748 0.27248536455519407 0.18302945301572163 0.7770090473658801

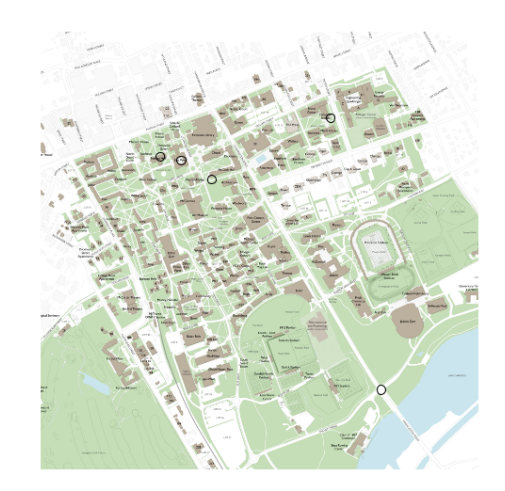

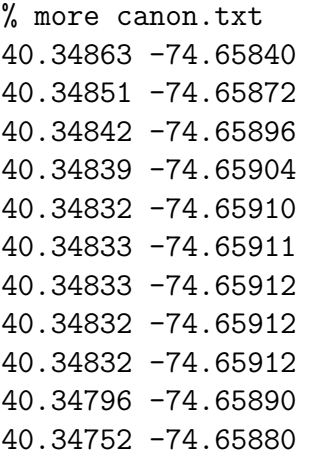

% java PUPoints map.png < canon.txt 0.7068723702666181 0.320915380521391 0.6984572230013613 0.3038850452365496 0.6921458625525433 0.29111229377348574 0.6900420757366028 0.28685470995170814 0.6851332398319113 0.28366152208632034 0.6858345021037253 0.2831293241085036 0.6858345021037253 0.2825971261306869 0.6851332398319113 0.2825971261306869 0.6851332398319113 0.2825971261306869 0.6598877980366393 0.29430548163887355 0.6290322580648617 0.2996274614155283

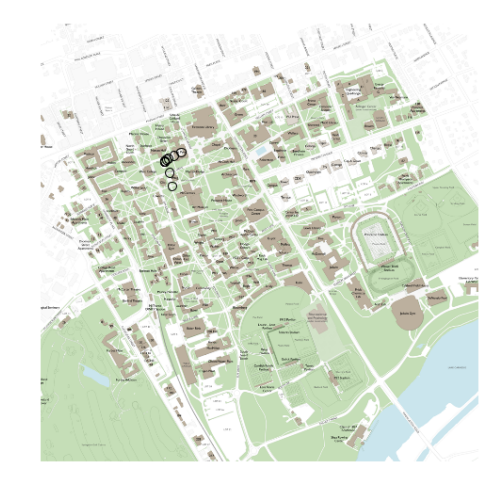

% more stz.txt 40.34448 -74.65511 40.34448 -74.65511 40.34448 -74.65511 40.34455 -74.65504 40.34460 -74.65504 ... 40.34359 -74.65794 40.34362 -74.65793 40.35022 -74.65109 40.34721 -74.65408 40.34747 -74.65418

% java PUPoints map.png < stz.txt 0.41584852734917654 0.49600851516788713 0.41584852734917654 0.49600851516788713 0.41584852734917654 0.49600851516788713 0.42075736325386814 0.49973390101109166 0.4242636746144333 0.49973390101109166 ... 0.35343618513330904 0.34539648749339785 0.3555399719497478 0.3459286854712146

0.818373071528903 0.7099521021821478 0.6072931276296567 0.5508249068656159 0.6255259467042965 0.5455029270889612

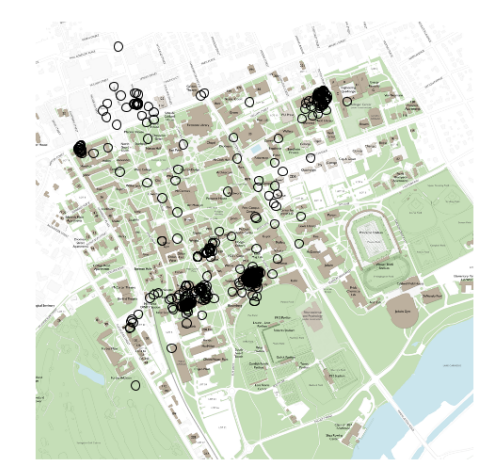

2. Heat Map Your second task is to write a Java class, PUHeatMap, whose main method plots the points in a more advanced manner – creating a heatmap with a custom resolution.

In addition to the image file, which unlike in the previous program is now the 2nd command line argument, this program takes another command line argument: N. Your drawing window must have a scale from 0 to  $N$  in both the X and Y directions.

The input format is identical, as is the conversion to map coordinates, and the same pairing guarantee is still applicable. For this program, however, you must read all points and record their locations scaled onto an  $N \times N$  grid. For example, the map coordinate (.1, .2) should be tallied as being in grid cell  $[floor(1*N)][floor(2*N)]$ . (floor just means use the integer part of the product and ignore the fractional part.)

Once you have read in all pairs of coordinates, you must scan through all grid cells and draw a point for each non-empty one to the standard drawing interface at its cell location (i.e. you must check  $N^2$  cells, and if, e.g. cell [15][12] is not zero, draw a point at  $(15, 12)$ ). The point should be drawn as a filled circle of radius  $.01 * N$ , with a color corresponding to the value of the cell:

```
< .1% of total points => StdDraw.BLUE
< .3% of total points => StdDraw.YELLOW
< .5% of total points => StdDraw.ORANGE
< .7% of total points => StdDraw.PINK
< .9% of total points => StdDraw.MAGENTA
>=.9% of total points => StdDraw.RED
```
Additionally, your program should print the total number of points and total number of nonempty cells, which corresponds to total coverage of the map, to standard output in the format shown in the sample runs.

**Sample Run.** Here is our output and drawing for the same three sample files, using several values of N:

```
% java PUHeatMap 10 map.png < fivepoints.txt
Total points: 5
Filled cells: 5
```
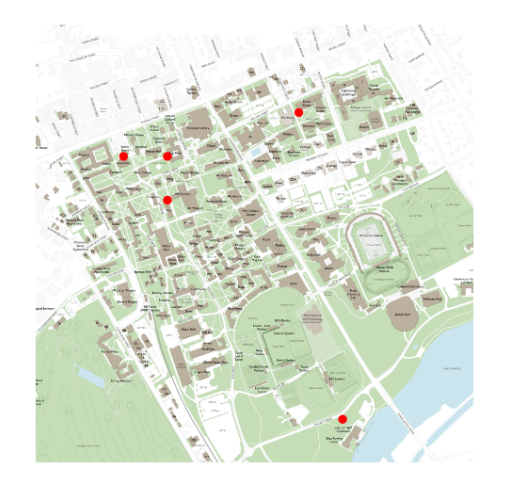

% java PUHeatMap 1000 map.png < fivepoints.txt Total points: 5 Filled cells: 5

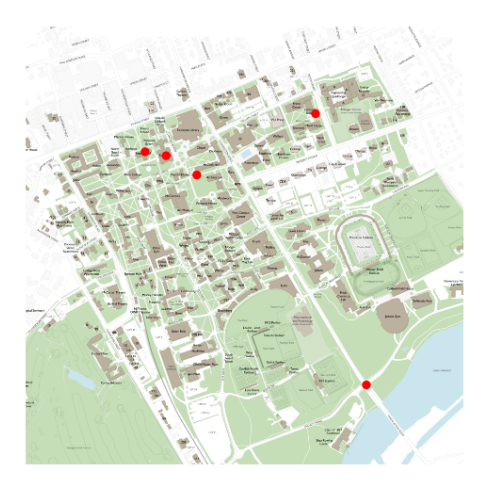

% java PUHeatMap 10 map.png < canon.txt Total points: 11 Filled cells: 3

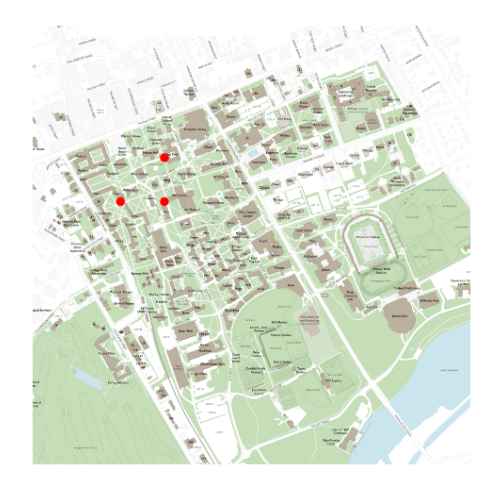

% java PUHeatMap 100 map.png < canon.txt Total points: 11 Filled cells: 7

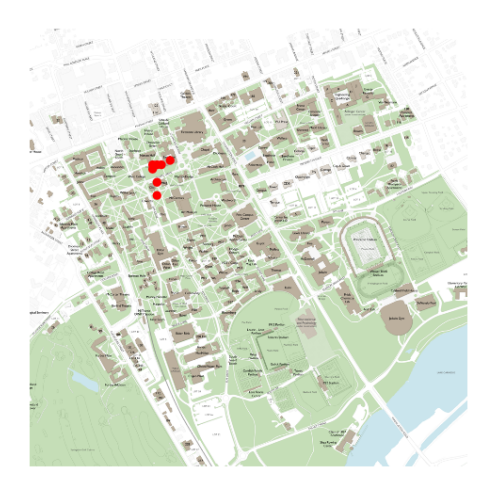

% java PUHeatMap 2000 map.png < canon.txt Total points: 11 Filled cells: 10

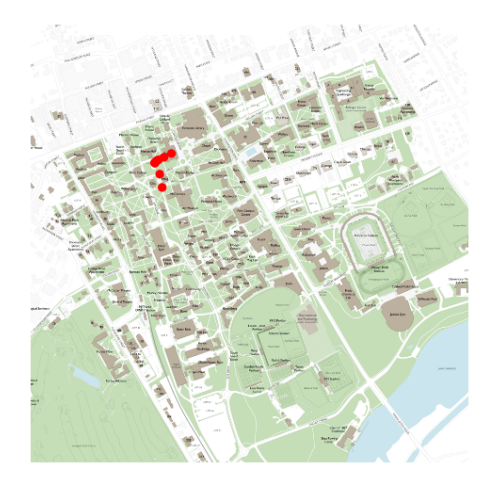

% java PUHeatMap 25 map.png < stz.txt Total points: 1492 Filled cells: 71

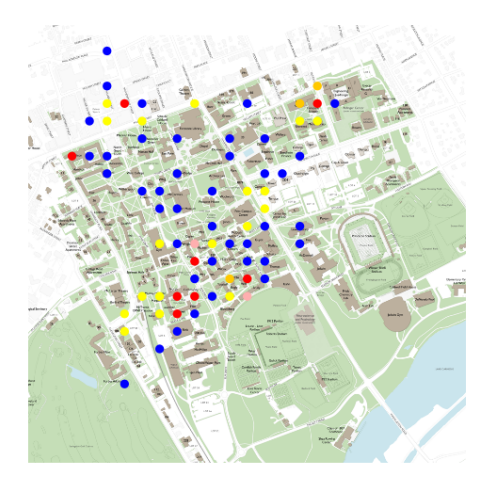

% java PUHeatMap 50 map.png < stz.txt Total points: 1492 Filled cells: 110

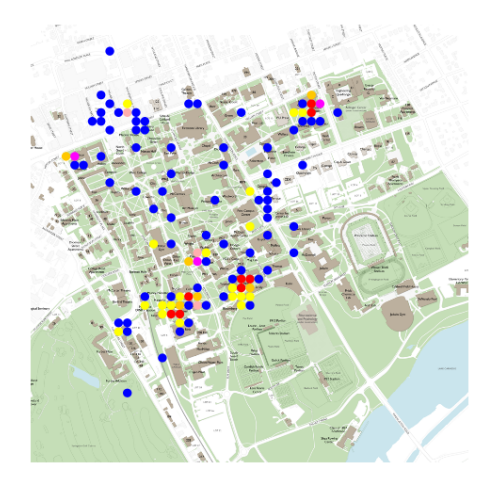

% java PUHeatMap 100 map.png < stz.txt Total points: 1492 Filled cells: 154

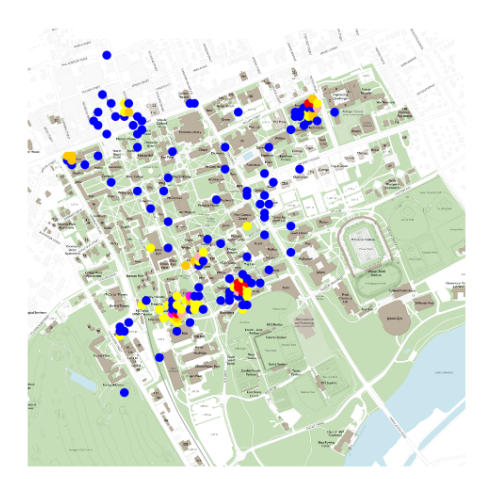